# *IPFIX Export at IXPs Insights into Your IXP*

Thomas King, CTO, DE-CIX Swinog #37

**Where networks meet** 

www.de-cix.net

## *Motivation*

- $\rightarrow$  Insights in traffic statistics
- → Beyond customer's rate limit / Access Port capacity
- → No load on customer's router
- → No router configuration needed

2/12

 $\begin{array}{l} 00000110100100100000011011011011011110110110\\ \end{array}$ 

DE-CIX FRA

# *IPFIX Protocol*

- $\rightarrow$  RFC7011[1]
- $\rightarrow$  Templates
- $\rightarrow$  491 data fields defined[2]
- $\rightarrow$  Dead and alive timeout

Cisco NetFlow/IPFIX Version: 10 Length: 1337 → Timestamp: Mar 8, 2021 13:06:55.000000000 CET FlowSequence: 84 Observation Domain Id: 0  $\sqrt{5}$  Set 1 [id=257] (14 flows) FlowSet Id: (Data) (257) FlowSet Length: 1306 [Template Frame: 31 (received after this frame)]  $\sqrt{$  Flow 1 Source Mac Address: (Ed. 2008) Destination Mac Address:  $($   $)$   $($   $)$   $($   $)$   $($   $)$   $($   $)$   $($   $)$   $($   $)$   $($   $)$   $($   $)$   $($   $)$   $($   $)$   $($   $)$   $($   $)$   $($   $)$   $($   $)$   $($   $)$   $($   $)$   $($   $)$   $($   $)$   $($   $)$   $($   $)$   $($   $)$   $($   $)$   $($   $)$   $($  SrcAddr: William Street SrcMask: 0 DstMask: 0 SrcAddr: :: DstAddr: :: Protocol: TCP (6) SrcPort: 55483 (55483) DstPort: 38164 (38164) > [Duration: 0.000000000 seconds (milliseconds)] Octets: 68 Packets: 1 ▶ TCP Flags: 0x0000 Flow 2 [1]<https://tools.ietf.org/html/rfc7011> [2]<http://www.iana.org/assignments/ipfix/ipfix.xhtml> 3/12

#### *Architecture*

- → Packet sampling rate 1:10k
- $\rightarrow$  Dead timeout: 15s, alive timeout 60s

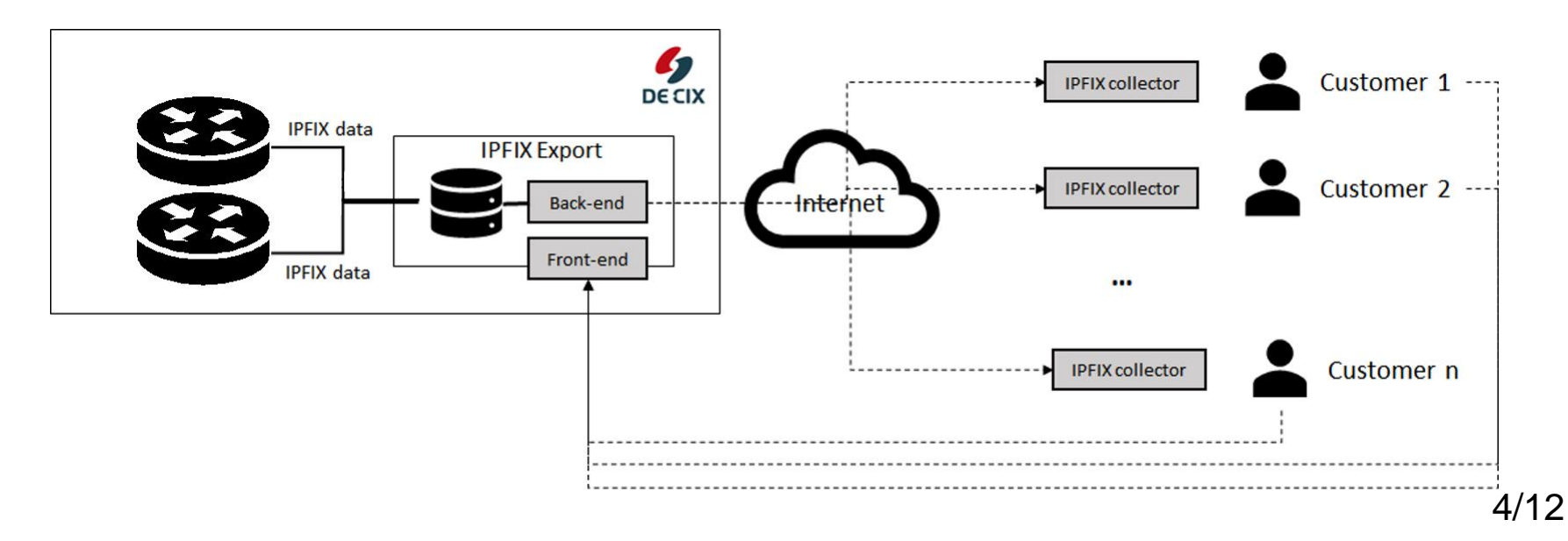

## *Front-End[3]*

- $\rightarrow$  Customers choose from their MAC addresses
- $\rightarrow$  Enter any target IP
- → Select start/stop

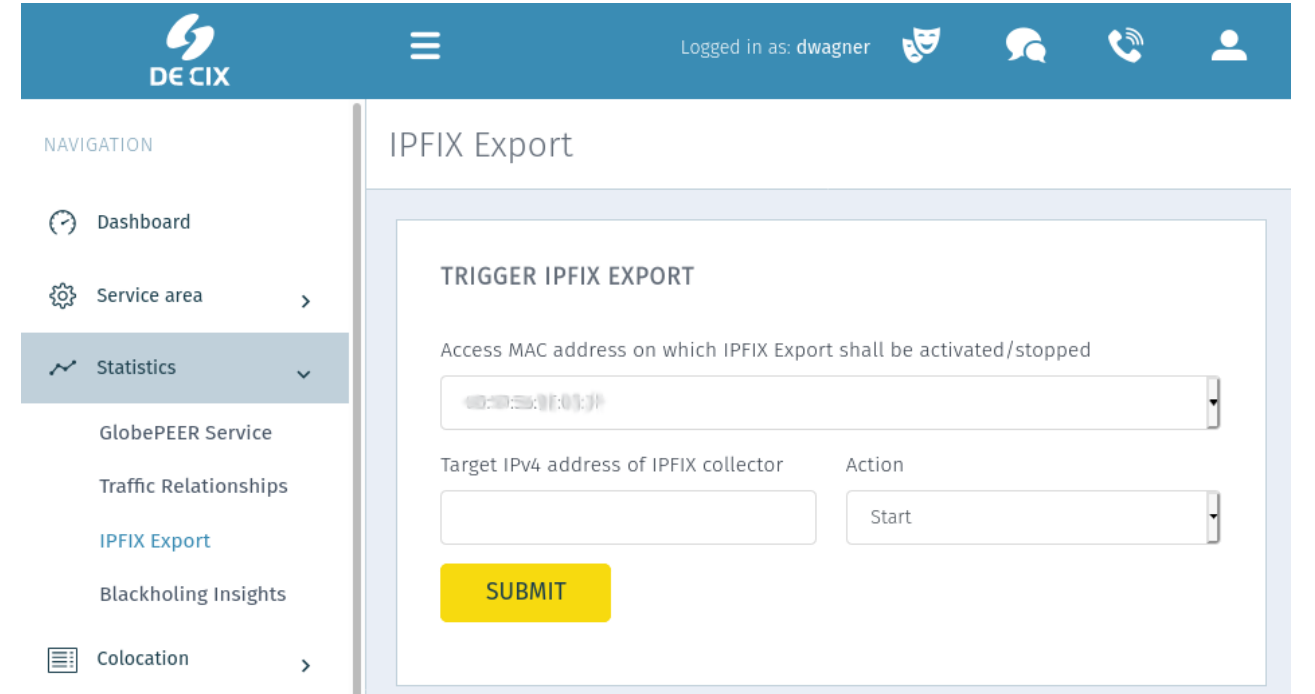

[3] [https://portal-beta.de-cix.net/statistics/ipfix-export](https://portal.de-cix.net/statistics/ipfix-export)

# *Implementation Challenges*

 $\rightarrow$  Incoming:

One large IPFIX stream

- $\rightarrow$  Outgoing: N filtered IPFIX streams to M target IP addresses
- → Need for new IPFIX stream creation

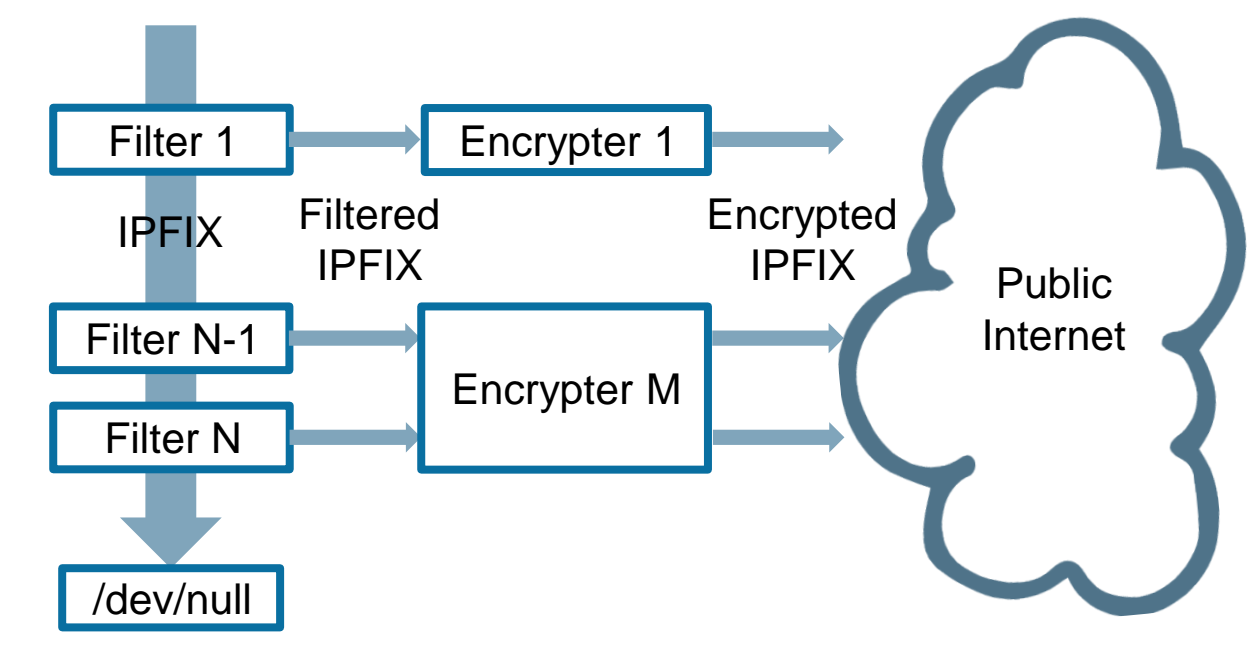

# *Design Space*

#### **1 Vermont**[4] **instance**

- $\rightarrow$  Config contains filters for every MAC address
- → Output redirected to encrypter on demand

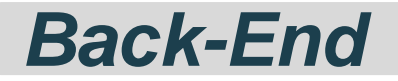

- → Dumping + filtering: Vermont
- $\rightarrow$  No interruption upon request
- $\rightarrow$  Approx. 1 minute delay

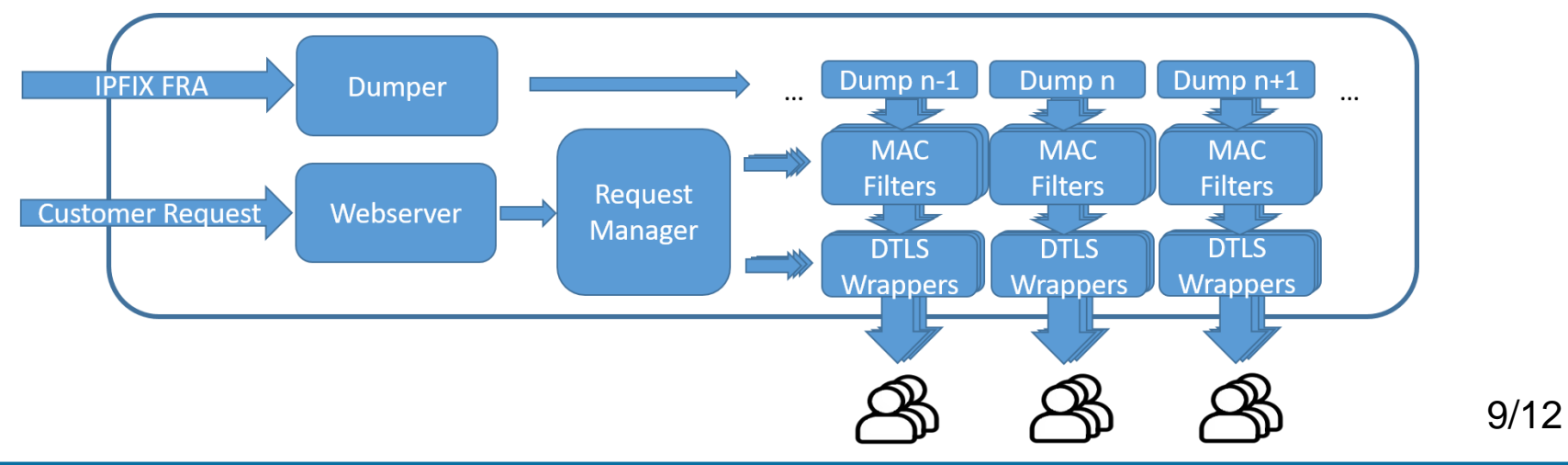

# *Receiving Data*

- $\rightarrow$  Open-source decrypter<sub>[5]</sub>
- $\rightarrow$  Pmacct<sub>[6]</sub>
- $\rightarrow$  FastNetMon $_{[7]}$

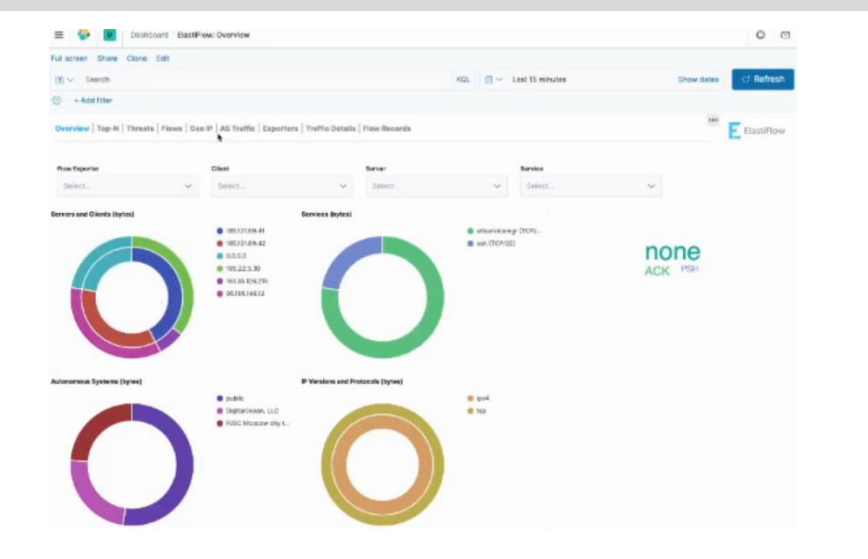

 $-$ -output  $127.0.0.1:2055$ Listening on W. W. 2055 (UDP) for DTLS traffic. Sending decrypted traffic to 127.0.0.1:2055 (UDP) Packets received: 1368 Bytes received: 335847

- [5]<https://github.com/de-cix/udp-dtls-wrapper/>
- [6]<http://www.pmacct.net/>
- [7]<https://fastnetmon.com/>

<sup>11</sup> *www.de-cix.net*

10/12

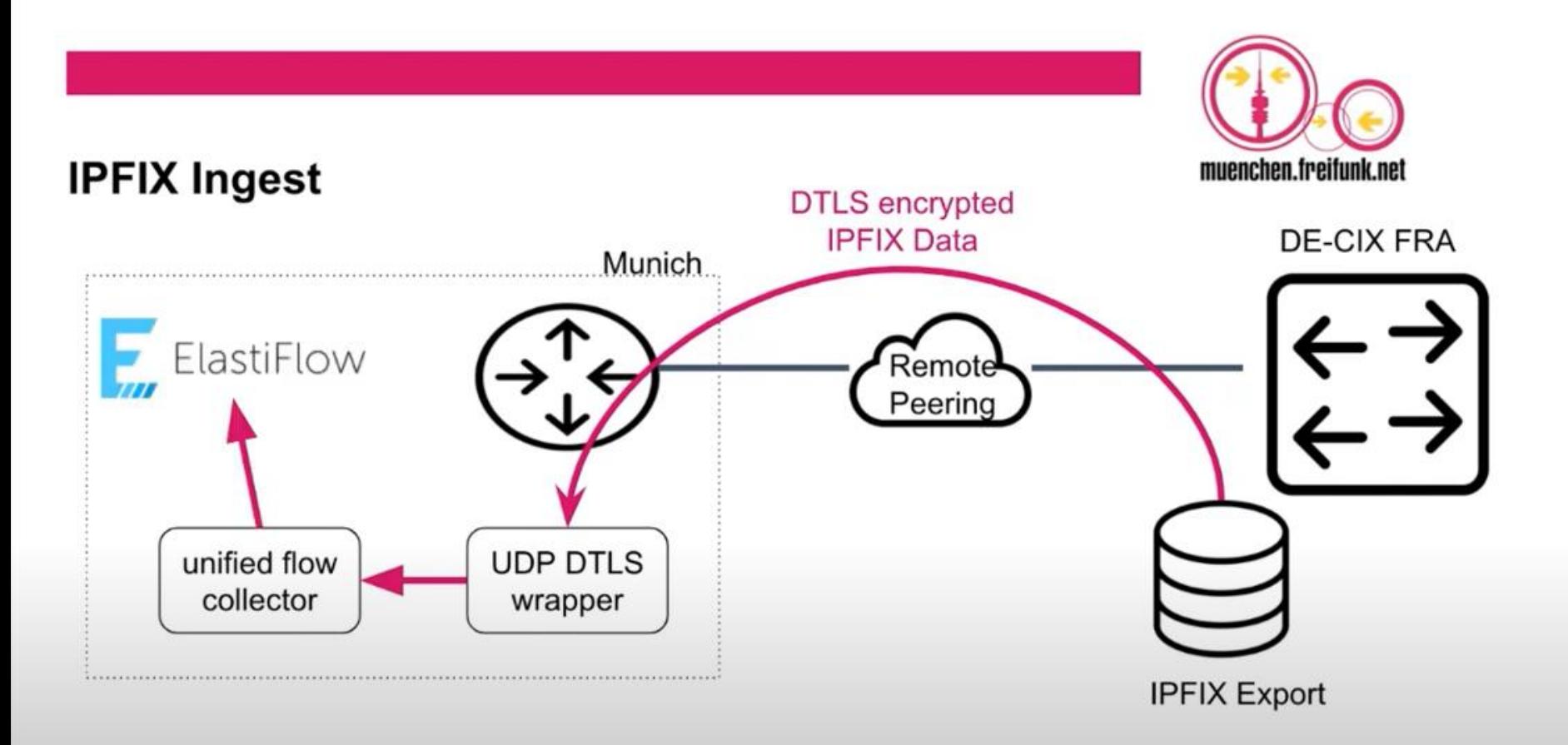

**<https://youtu.be/HS-PkYJhT0A>**

# *Planned Enhancements*

- $\rightarrow$  Configure transport port
- → Overview of running exports
- **→ Export via IPv6**
- → Support other DE-CIX Locations (e.g. MUC, NYC)
- $\rightarrow$  Webinar [8] We already have that!  $\odot$

11/12

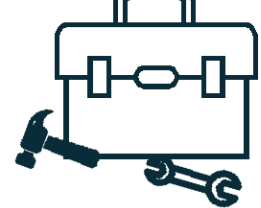

#### *Summary*

- → Self-Managed IPFIX collection
- $\rightarrow$  Sensible data encrypted
- $\rightarrow$  Analysis with own tools
- $\rightarrow$  Free beta service

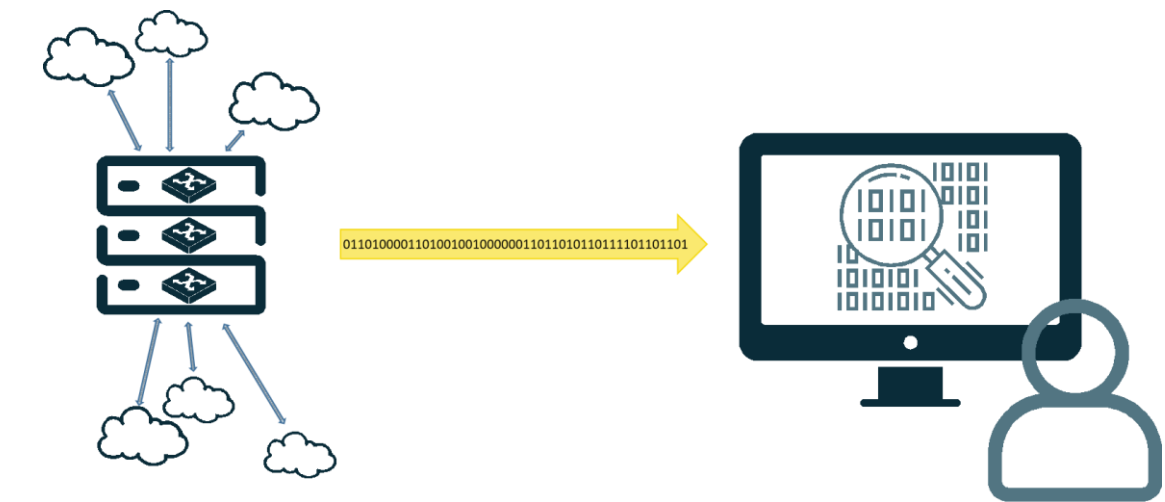

# *Thank you for your attention! Any questions?*